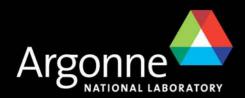

# synApps status and plans

Presented by Marty Kraimer for Tim Mooney
EPICS Meeting DESY 2007

Prepared by

Tim Mooney

Beamline Controls & Data Acquisition Group

Advanced Photon Source

Argonne National Lab

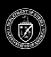

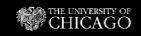

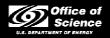

### What is synApps?

- A collection of EPICS Applications for use at synchrotron beamlines
- Tools for translating user requirements into running code:
  - USER: "I need 40 motors, two scaler banks, an MCA, a monochromator, two optical tables, four current preamplifiers, 8 serial ports, four DAC channels, three slits, a mirror, run-time calcs, scans, ..."
  - DEVELOPER: edit startup files to configure hardware and load databases
- Commissioning-level software for ~80% of a new beamline
- Support on which higher level, beamline-specific applications can be built
- Run-time tools to help users meet unanticipated needs
- Vehicle for collaborative development of beamline software
- On the web:
  - www.aps.anl.gov/aod/bcda/synApps

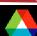

### Scope

- Mostly infrastructure and generic capabilities, as opposed to experiment/technique-specific programs
  - E.g., things like motors, scalers, and scans, as opposed to things like EXAFS, small-angle scattering, and protein crystallography
  - Why?
    - **Economics** Generic has the wider audience
    - Information & expertise beamline developers have it; we don't.
    - Control Generic software allows us to contribute to user software without taking control over it.
- Mostly IOC-resident code, as opposed to client-side programs
  - E.g., scan software could run on workstations, but instead runs on IOC's
  - Why?
    - Access/coordination IOC-resident code can be driven by anyone;
       clients generally cannot be driven by other clients.
    - Distribution/deployment EPICS handles this for ioc-resident code.

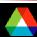

### ...Scope

#### Some statistics:

- 20 EPICS modules
  - autosave, calc, camac, ccd, dac128V, dxp, ebrick, ip, ip330, ipUnidig, love, mca, modbusIP, motor, optics, quadem, sscan, std, vme, xxx
- 16 record types
  - aCalcout, sCalcout, swait, transform, camac, dxp, motor, mca, table, busy, sscan, scanParm, epid, scaler, sseq, vme
- ~156 device types (~118 hard, ~38 soft)
- ~205 EPICS databases
- ~446 MEDM display files
- ~596 source files (~318,000 lines of code)
- ~160 documentation files (~38,000 lines of documentation)

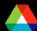

### **Architecture**

Same as any other EPICS Application

#### Client side

- runs on Solaris, Linux, Windows
- interfaces to C, C++,java, IDL, Python, tcl, ...

#### Server side

- runs on vxWorks,Linux, Windows,Solaris
- can develop in C, C++,SNL

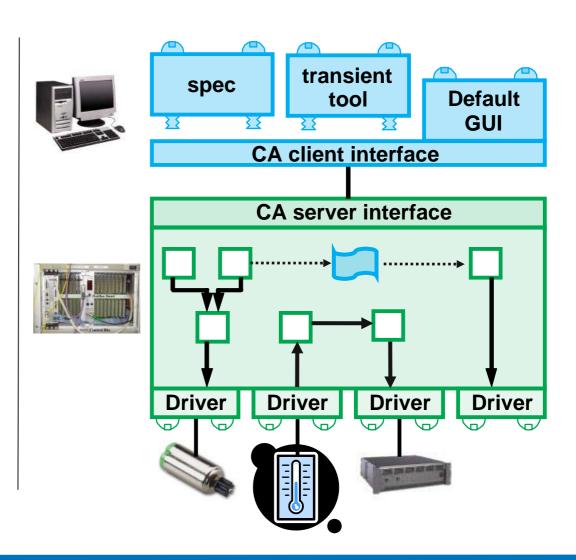

## synApps modules

| autosave  | parameter save/restore; maintains continuity through | modbusTCP | Modbus I/O over TCP/IP                                                                     |
|-----------|------------------------------------------------------|-----------|--------------------------------------------------------------------------------------------|
|           | reboot                                               | motor     | stepper/servo motor                                                                        |
| calc      | run-time expression evaluation                       | optics    | monochromators, optical                                                                    |
| camac     | CAMAC support                                        |           | table, etc.                                                                                |
| ccd       | CCD support                                          | quadEM    | four-channel fast analog input                                                             |
| dxp       | XIA DSP-based x-ray detector pulse analyzer          | sscan     | scans, data storage                                                                        |
| ebrick    | EPICS-brick application                              | std       | scalers, feedback, misc.                                                                   |
| love      | Love controllers (digital and                        | vme       | VME hardware                                                                               |
|           | analog I/O via serial)                               | xxx       | runnable example of how                                                                    |
| lp*, dac* | Serial, analog, and digital I/O                      |           | everything in synApps is configured & used; typically controls a single experiment station |
| mca       | multichannel analyzers and multichannel scalers      |           |                                                                                            |

### Content of a synApps module

- Source code
  - EPICS records
  - EPICS device/driver support
  - EPICS databases
  - SNL and other code
- autosave-request files
  - The database author figures out how to survive reboot
- MEDM-display files (untested EDM translations are available)
  - The default user-interface tool
- Documentation
- Some modules contain runnable examples

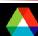

### synApps depends on software written by others

| Module       | Developer Org.          | Purpose                                        |
|--------------|-------------------------|------------------------------------------------|
| asyn         | APS Controls & CARS-CAT | support for asynchronous message-based control |
| ipac         | APS Controls            | IndustryPack carrier support                   |
| seq          | SLAC                    | State-Notation-Language compiler               |
| genSub       | Observatory Sciences    | General-purpose subroutine record              |
| vxStats      | SNS/ORNL                | vxWorks status/statistics                      |
| allenBradley | APS Controls            | communicate with Allen-Bradley PLC's           |
| streamDevice | SLS/PSI                 | communicate with message-based devices         |

- •synApps also uses ("contains"? "second sources"?) some software written by others that is not in the form of a module
- •The idea is to avoid requiring synApps users to find, configure and test software that someone else has already found, configured, and tested.

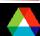

### Sample user displays

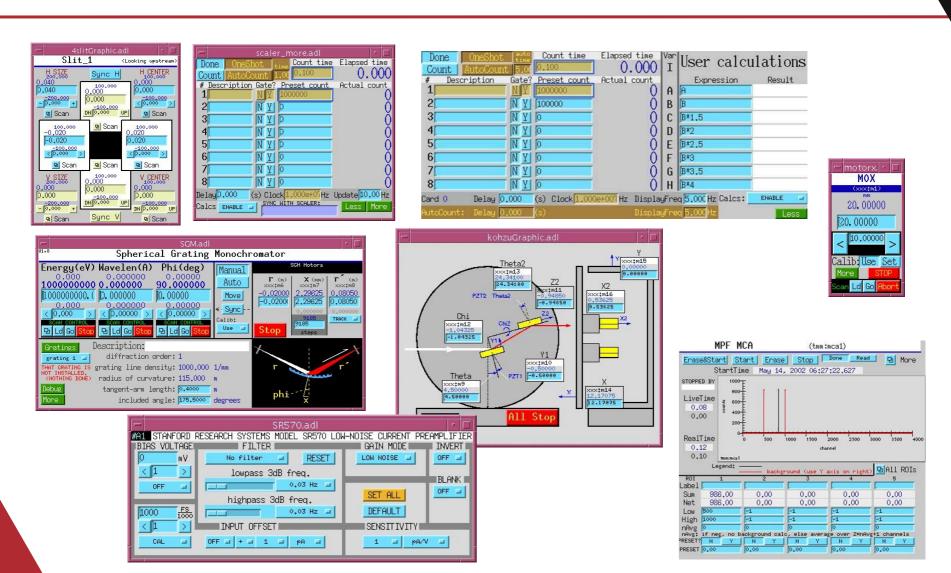

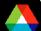

### Who uses synApps?

- Synchrotron beamlines
  - ~20 sectors of APS
  - Swiss Light Source
  - NSLS (several beamlines)
  - Diamond
  - Australian Synchrotron
- Other EPICS sites
  - Many non-synchrotron sites use a few synApps modules, notably
    - motor
    - autosave
    - calc

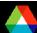

### How is synApps used?

- As a package:
  - Build the whole thing
  - Copy xxx module, edit to fit application, boot crate
- As a collection of modules:
  - Pick out whatever seems useful
  - Work around inter-module dependencies
  - Use <module>Support.dbd, <module> libraries in ioc application

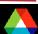

#### Recent work

#### asyn

- Allow callbacks ("I/O Intr" scanning) for waveforms
- Return status values on callbacks
- drvAsynIPPort closes sockets on application exit

#### autosave

- Reduce sensitivity to file-server errors
- Can get save-file name from a PV

#### calc

- sCalcout handles unprintable characters, checksums
- Transform record can get and calc for same field
- Plan to add store instructions, as Andrew Johnson did for calcout

#### ccd

 New FrameType, "Dbl correlation" to collect frames with double correlation. This collects 2 frames, each with half the requested exposure time, and removes cosmic rays (zingers) by comparing the frames. (Currently for marCCD, planned for Pilatus).

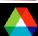

#### ...Recent work

- dxp
  - Supports xMAP module from XIA.
  - Plan to add support for on-board buffering, allowing very fast (<10 msec) spectra collection.</li>
- ip
  - SR630 thermocouple scanner
  - Pelco CM6700 video switch
  - Plan to use streamDevice for new devices
- mca
  - Support for SIS3820 multi-scaler for both mca and scaler records.
- modbusTCP
  - New module
  - Support for Modbus I/O over TCP/IP
- motor
  - Support for Newport XPS motor controller using new asyn device and driver support. Support for on-the-fly scanning with the XPS.

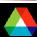

#### ...Recent work

- optics
  - lonization-chamber calibration support
- sscan
  - Fixes for pipelined data storage
  - saveData retries if file server is unavailable
  - Added C and Python code to read, write, and operate on scan-data files
- std
  - Convert scaler record to use asyn-based device support
  - Plan to emulate preset capability for Joerger VS-series scalers
- utils directory
  - convertCmdFiles maintenance tool to help upgrade an ioc directory from one version of synApps to another

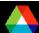

Thanks for your attention

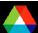

## **Appendix**

Descriptions of individual modules

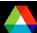

### autosave module

- Records values of selected EPICS Process Variables periodically, or in response to user-specified trigger
- Restores saved values when the computer restarts
- Can save/restore any scalar or array-valued PV
- Developer chooses default PV's to be saved; user can override
- Defends saved values from incompetent file server, crash, etc.

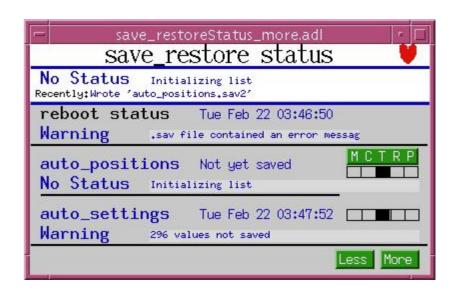

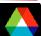

### calc module

- Evaluate expressions entered at run time
- Records
  - sCalcout like calcout, but also supports string expressions; user can specify wait-for-completion.
  - aCalcout like sCalcout, but for arrays instead of strings;
  - swait like calcout, but uses recDynLink (no "PP MS" link attributes)
  - transform like 16 calcout records that share a PV data pool
- Other code
  - string/array-calc engines
  - sCalcout soft device support
  - interpolation (lookup table), based on the genSub record

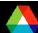

#### ...calc module

- Databases, medm displays for run-time programming
  - userCalc,
  - userStringCalc
  - userArrayCalc
  - userTransform
  - userAve
  - lookup table

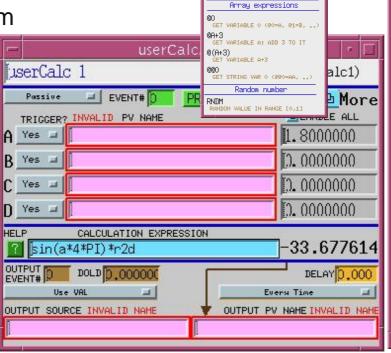

ALG TRIG REL BIT MISC

Miscellaneous

expressions

Grouping

SCALCOUT RECORD WILL PARSE 'AA'

'?:' (if-else) operator

(a) CAN'T USE 'E3' or '@'

SAME AS A&B. BUT NOTE...

(A) ANDB

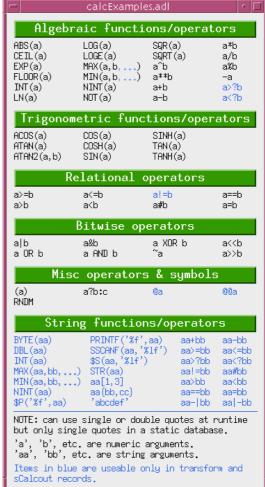

### camac module

Support for CAMAC hardware

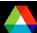

### ccd module

- Support for scientific CCD detectors
- Recent progress
  - Added new FrameType, "Dbl correlation" to collect frames with double correlation. This collects 2 frames, each with half the requested exposure time, and removes cosmic rays (zingers) by comparing the frames. (Currently only implemented on the marCCD).
- Plans
  - Add double-correlation support for the Pilatus pixel array detector.

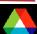

### dac128V module

Support for the dac128V IndustryPack module

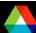

## dxp module

- Support for the dxp device
- Recent progress
  - Supports xMAP module from XIA.
- Plans
  - Add support for on-board buffering, allowing very fast (<10 msec) spectra collection.

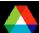

### ebrick module

Support for running synApps on a customized PC-104-based Linux computer

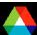

### ip module

- Originally, all IndustryPack modules
- Now, only support for message-based devices
- device support, SNL code, databases, and MEDM displays for message-based devices
  - digital multimeters, current preamplifiers, temp. controllers, etc.
- deviceCmdReply
  - Used to write support at run time for one command/reply message
- devXxStrParm device support
  - to be replaced by streamDevice/asyn

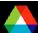

## ...ip module

- Recent work:
  - SR630 thermocouple scanner
  - Pelco CM6700 video switch
- Plans:
  - integrate streamDevice

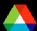

## ip330 module

■ Support for the ip-330 IndustryPack module

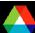

## ipUnidig module

Support for the ipUnidig IndustryPack module

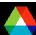

### love module

Support for Love brand serial-interfaced analog I/O devices

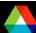

### mca module

- Support for multichannel analyzers, multichannel scalers, and selected array-acquisition devices that use the MCA record
- Recent progress
  - Added support for SIS3820 multi-scaler for both mca and scaler records.

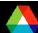

### modbusTCP module

- Support for Modbus I/O over TCP/IP
- Recent progress
  - This is a new module

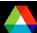

### motor module

- Support for motors
- Recent progress
  - Support for Newport XPS motor controller using new asyn device and driver support. Support for on-the-fly scanning with the XPS.

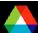

### optics module

- Slits and mirrors
- Monochromators
  - Nondispersive double-crystal
  - Dispersive double crystal
  - Spherical Grating
- Optical table
- Orientation matrix
  - (H, K, L) ← →  $(2\theta, \theta, \phi, \chi)$  + constraint
  - User/client can write to underlying motors
- Automated alignment for zone-plate microscope

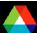

### ...optics module

- Recent work:
  - Added ionization-chamber calibration support
- Plans:
  - Include SLS support for plane grating monochromator?
  - general purpose alignment tools

## quadEM module

Support for the APS-developed quad-electrometer VME board

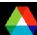

### sscan module

- Support for user-programmable data-acquisition
  - sscan and busy records
  - saveData
  - recDynLink

#### Recent work:

- fixes for pipelined data storage
- saveData retries if file server is unavailable
- added Python code to read, write, and operate on scan-data files
- Include Dohn Arms' (APS/XOR-7) C-code utilities for scan-data files

#### Plans:

Support 2D-array detectors

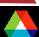

### std module

- Epid record
  - Extended PID record
- Scaler record
  - Controls a set of counters with a common clock, gate, and trigger
- String-sequence record (i.e., 'seq' for strings or numbers)
  - Can choose to wait for completion after each step in sequence
- Soft-motor database
  - Run-time programmable soft-motor/transform/hard-motor database
  - Quick solution for driving a motor through a nonlinear transform
- Timestamp record [stolen from Stephanie Allison @ SLAC]
  - needed by SNS' vxStats; currently not available in a module
- 4-step database
  - Up to four steps of (set condition; read data) with an end calculation
  - Originally developed for dichroism experiments

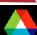

### ...std module

- Recent work
  - Convert scaler record to use asyn-based device support
- Plans:
  - Emulate preset capability for Joerger VS-series scalers

## vme module

Support for VME devices

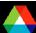

### xxx module

- Prototype user directory (i.e., deployable menu of synApps software)
  - Builds everything in synApps into a load module
  - Contains command files to load/configure everything in synApps
  - Contains sample top-level MEDM-display file
  - Contains sample script to start up the user interface
  - Contains table of recommended address/interrupt configuration.
- Recent work:
  - load/config examples for new devices
- Plans:
  - more support for converting applications to new version of synApps

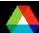

### other directories

- Top-level documentation directory
  - How to build and deploy synApps
- config directory
  - Configures and builds all modules in or used by synApps
  - MASTER\_RELEASE specifies all module versions
- utils directory
  - changePrefix Global search and replace of EPICS PV prefix within a copy of the xxx module
  - copyAdl Find all MEDM-display files buried in a file tree; copy to specified directory
  - convertCmdFiles collect info from .cmd files in old ioc directory; edit
     .cmd files in new ioc directory

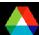